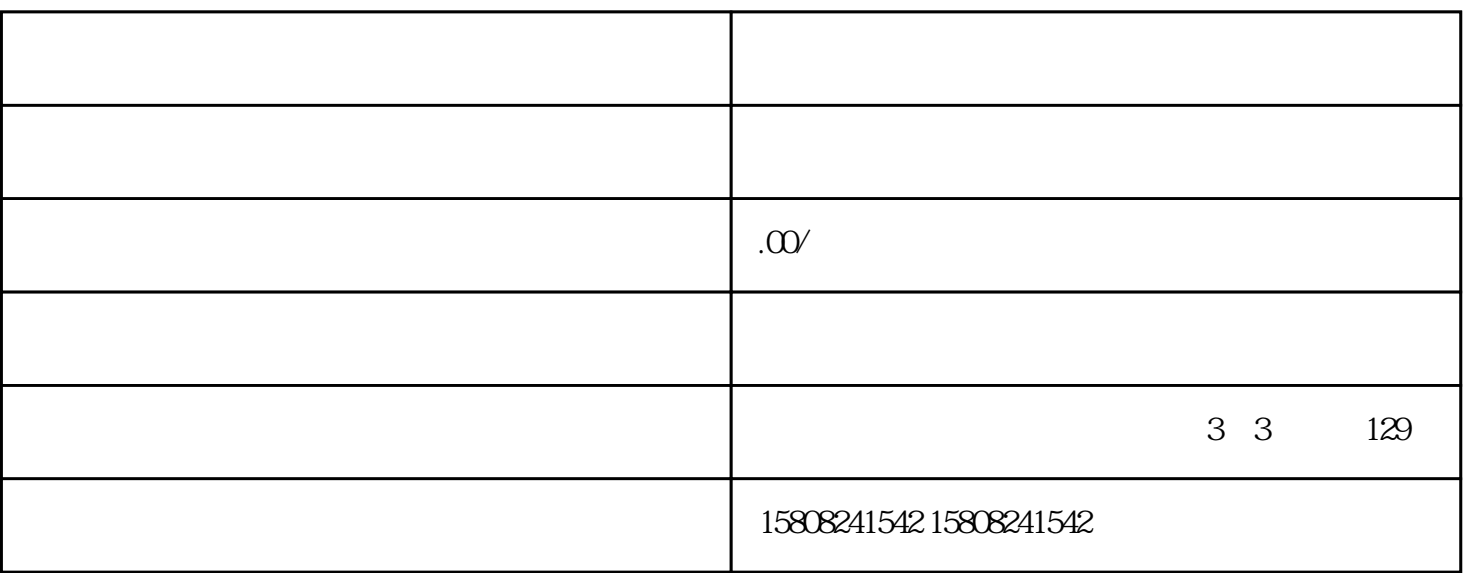

 $1.1$ 

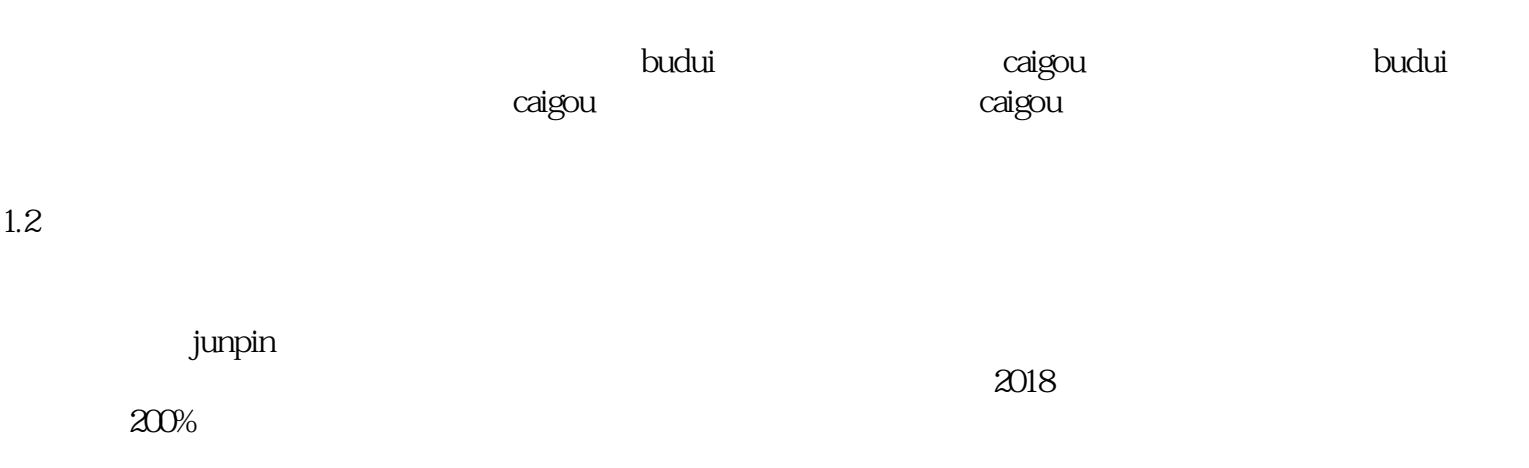

## 

 $23 \,$ 

京东慧采业务为budui单位提供稳定、可靠的caigou渠道。电脑配件厂商入驻后,可以稳定获得budui订单

## 

- $(1)$
- 
- $\overline{3}$
- 
- 
- 

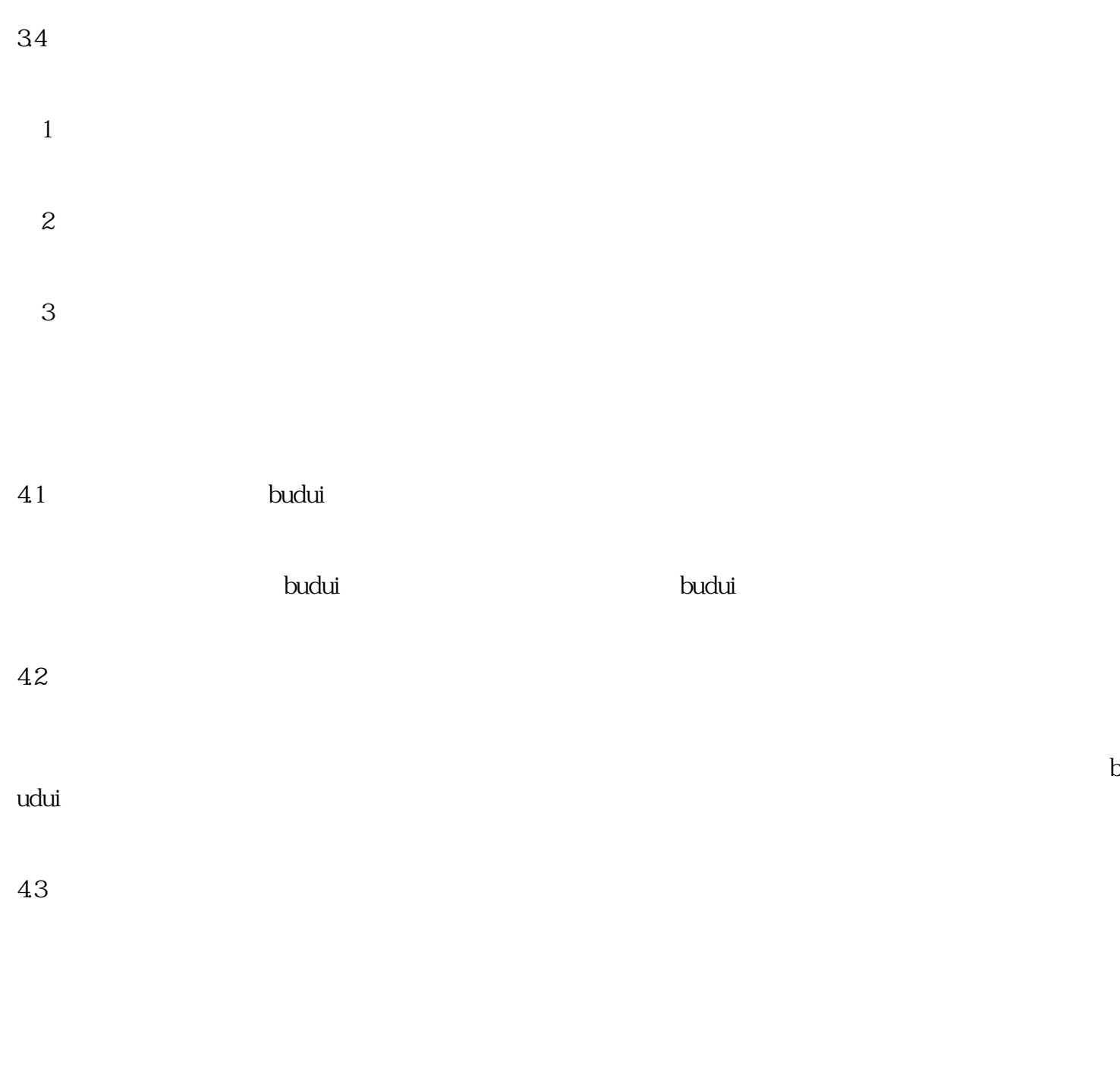

4.4 利用大数据分析,定位客户